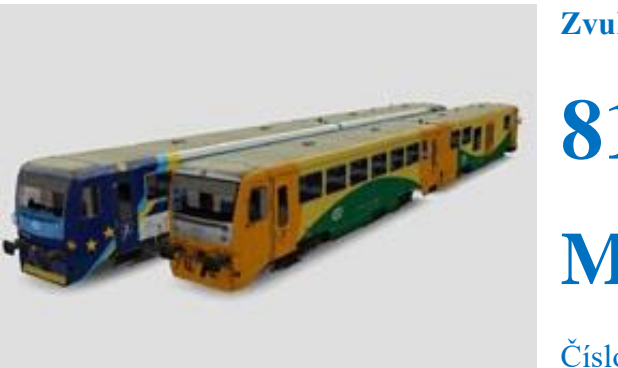

**Zvukový projekt** 

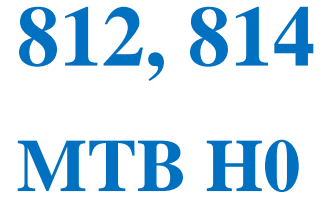

Číslo projektu **64**

Projekt pro dekodéry MSxxx  $16$ Bit - číslo verze: 101 a vyšší, aktualizace 24. 2. 2023 Projekt pro dekodéry MX64x/MX69x – číslo verze: **1 a vyšší**, aktualizace **24. 2. 2023**

Verze souboru: **10**

Čísla projektů a verzí jsou uložena v CV254 - 256

# **Mapování funkcí:**

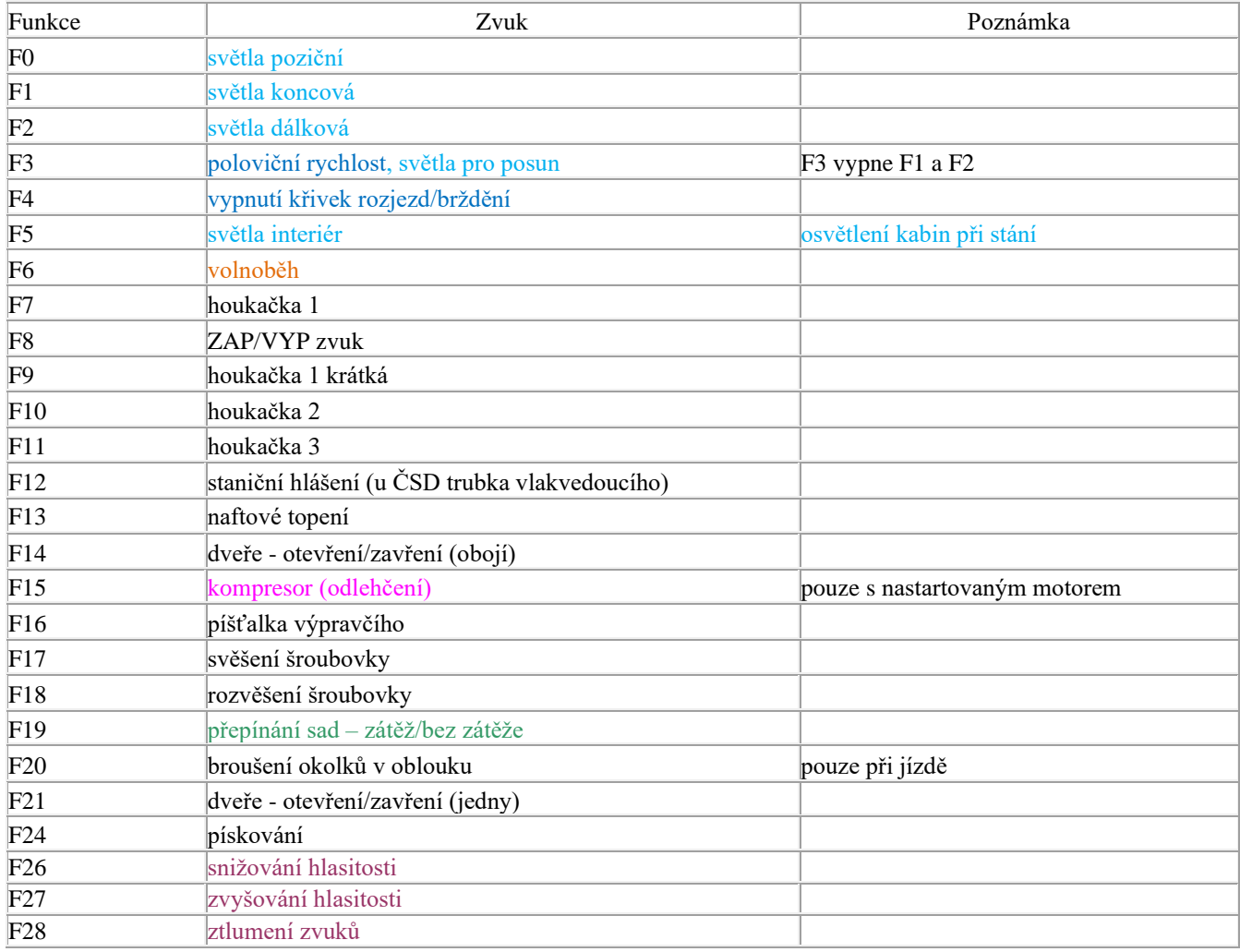

Zvukové sady se přepínají tlačítkem F19.

První a výchozí sada – motor při plné zátěži

Druhá sada – motor bez zátěže. Rozjezdy a brzdění jsou rychlejší

#### **Uživatelská nastavení**

zrychlení CV3, zpomalení CV4, maximální rychlost CV57 a střední rychlost CV6 se dají libovolně měnit. Maximální rychlost je definována v CV57, hodnotu lze snižovat i zvyšovat bez vlivu na zvuky, rozsah zvuků se vždy přizpůsobí. Je-li potřeba výrazně snížit rychlost a s ní oříznout i rozsah zvuků, je možné použít CV5. Výchozí nastavení je 1, resp. 255. **Zvýšení rychlosti je možné pouze přes CV57.**

V CV266 je možné změnit nastavení hlasitosti, výchozí hodnota je 64. Pokud např. reproduktor chrastí, je třeba hlasitost snížit.

### **RESET DEKODÉRU**

Naprogramováním CV8=8 dojde uvedení všech CV použitých v projektu do původního stavu. Naprogramování CV8=0 vrátí hodnoty všech CV do výrobního stavu dekodéru.Hodnoty důležitých CV jsou pro jistotu uvedeny v tabulce níže. Na zvuková CV nemá reset vliv

#### **Základní nastavení**

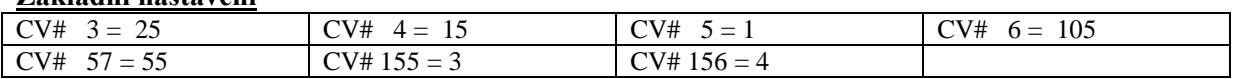

### **Nastavení světel pro dekodér MS450P22 a MX645P22**

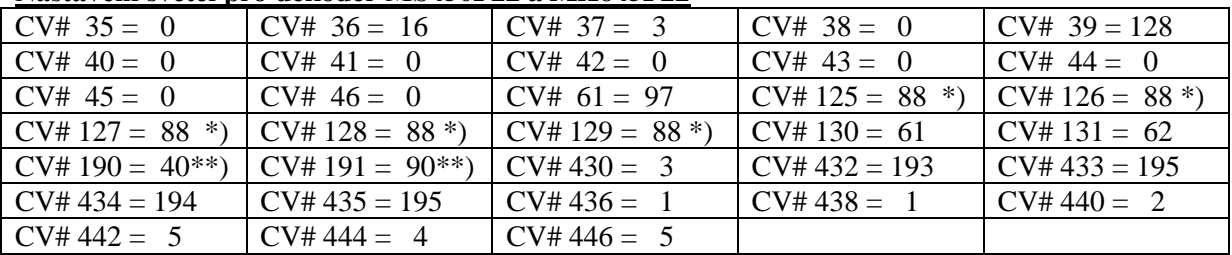

\*) efekt žárovkových světel, pro deaktivaci je třeba naprogramovat nulu

\*\*) pro dekodéry MX hodnota "1"

# **DALŠÍ FUNKCE**

### **F6 – tlačítko výkonu**

V tomto projektu je nastaven zvuk volnoběhu. Příklad použití – jízda z kopce

Zapnutím funkce je zároveň zablokovaná akcelerace, **je možné pouze zpomalovat a zastavit**. Vypnutím F6 je rozjezd opět možný

### **Pohasnutí světel při startu**

Skriptem je nastaveno pohasnutí světel při startu motoru. Úroveň jasu se dá upravit v CV192. Efekt se netýká pozičních, koncových a dálkových světel, která jsou u skutečného vozidla v LED provedení.

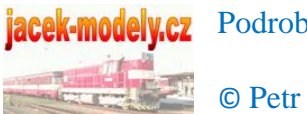

jacek-modely.cz Podrobnosti - [http://jacek-modely.cz](http://jacek-modely.cz/)

© Petr Smutek